## **Approvals Using SSB**

## **Important Notes About Approvals**

- You can have Requisitions (REQ) and Invoices (INV) in your approval Queue.
	- o If you have approval authority you will see the invoice in your approval queue along with the requisitions.
- Direct Pay/IAF invoices do not go through Approvals
- If you approve a NSF (Not Sufficient Fund) document it will go to a NSF queue, only Budget or DSPA will have access to the document.

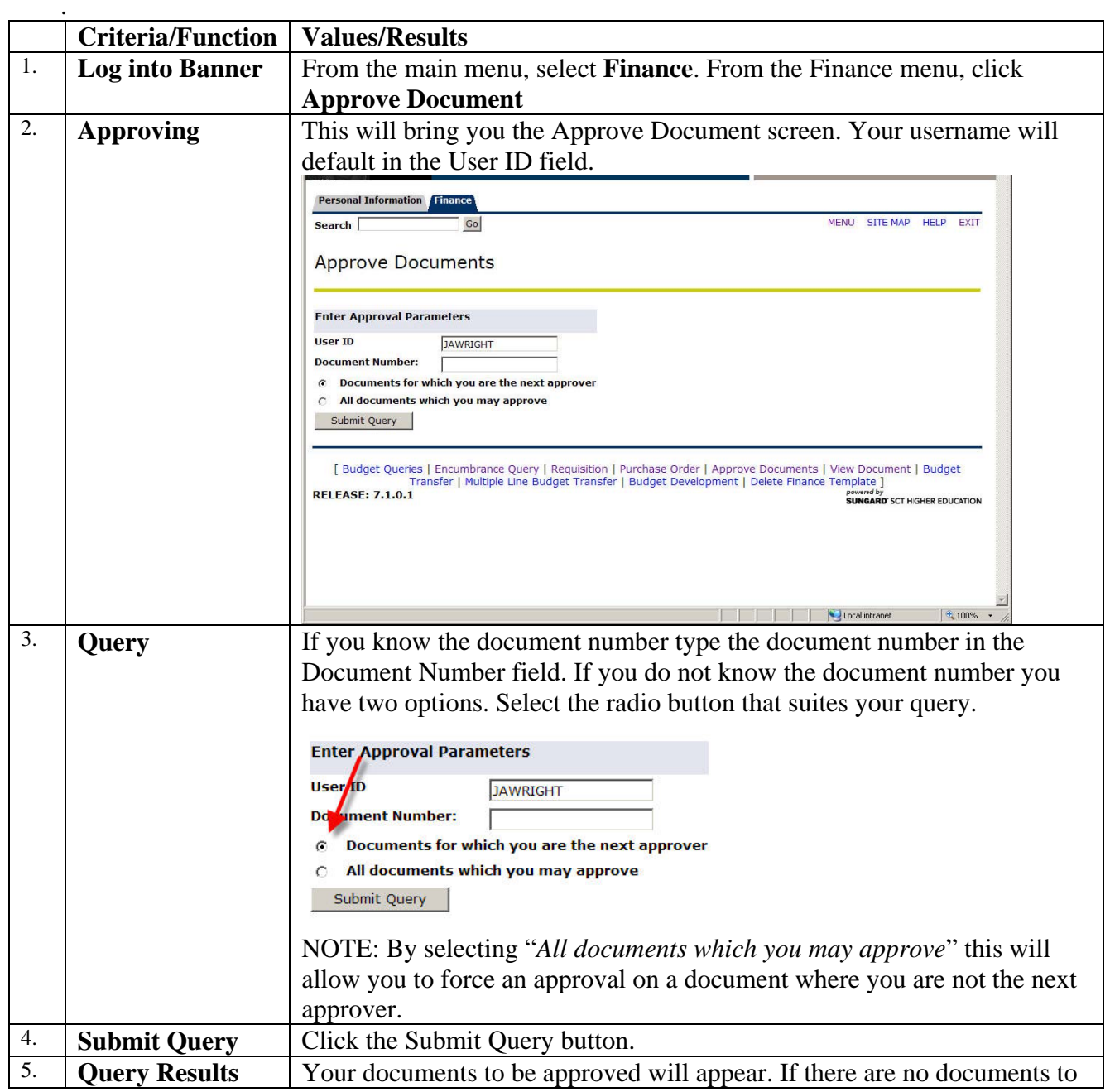

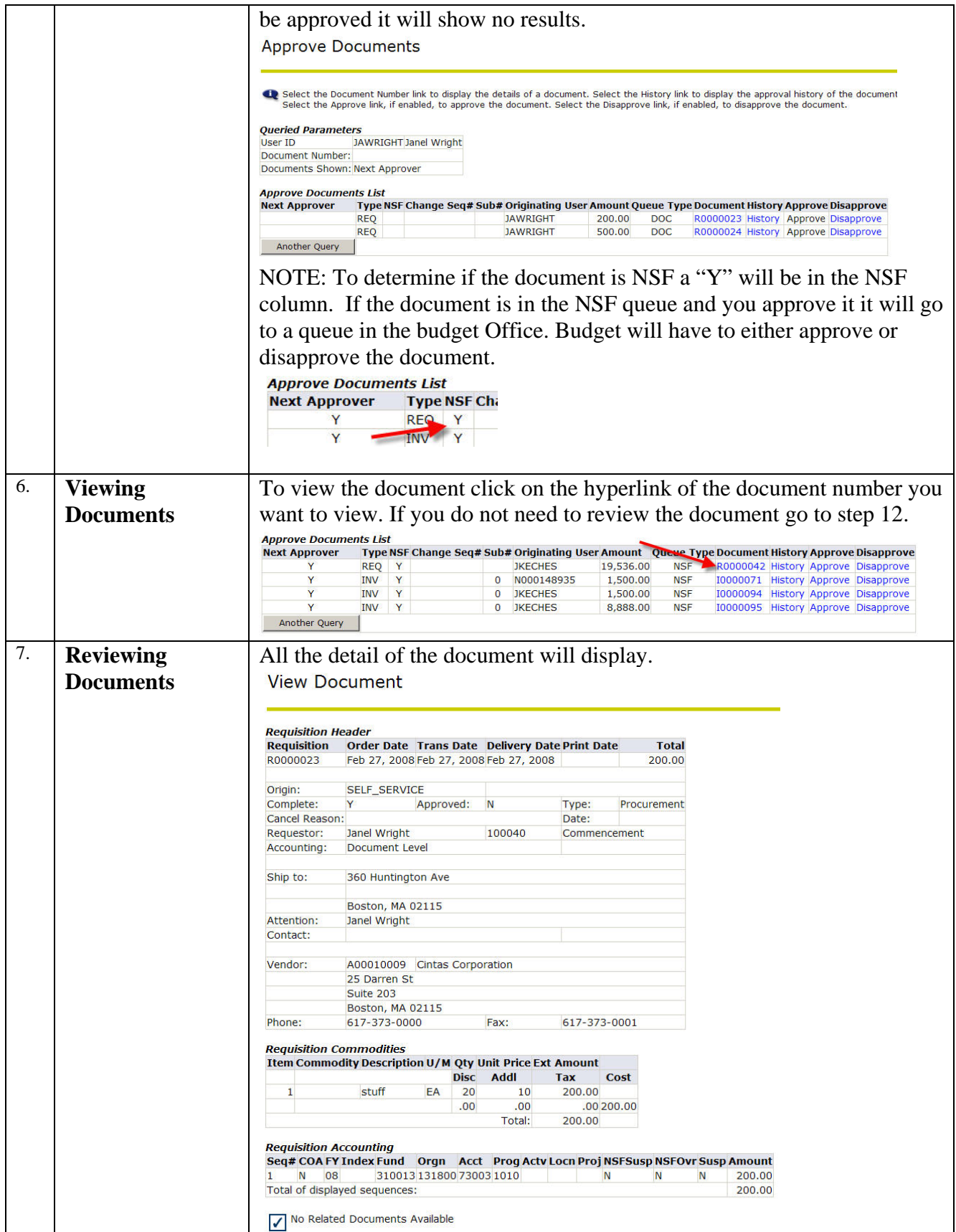

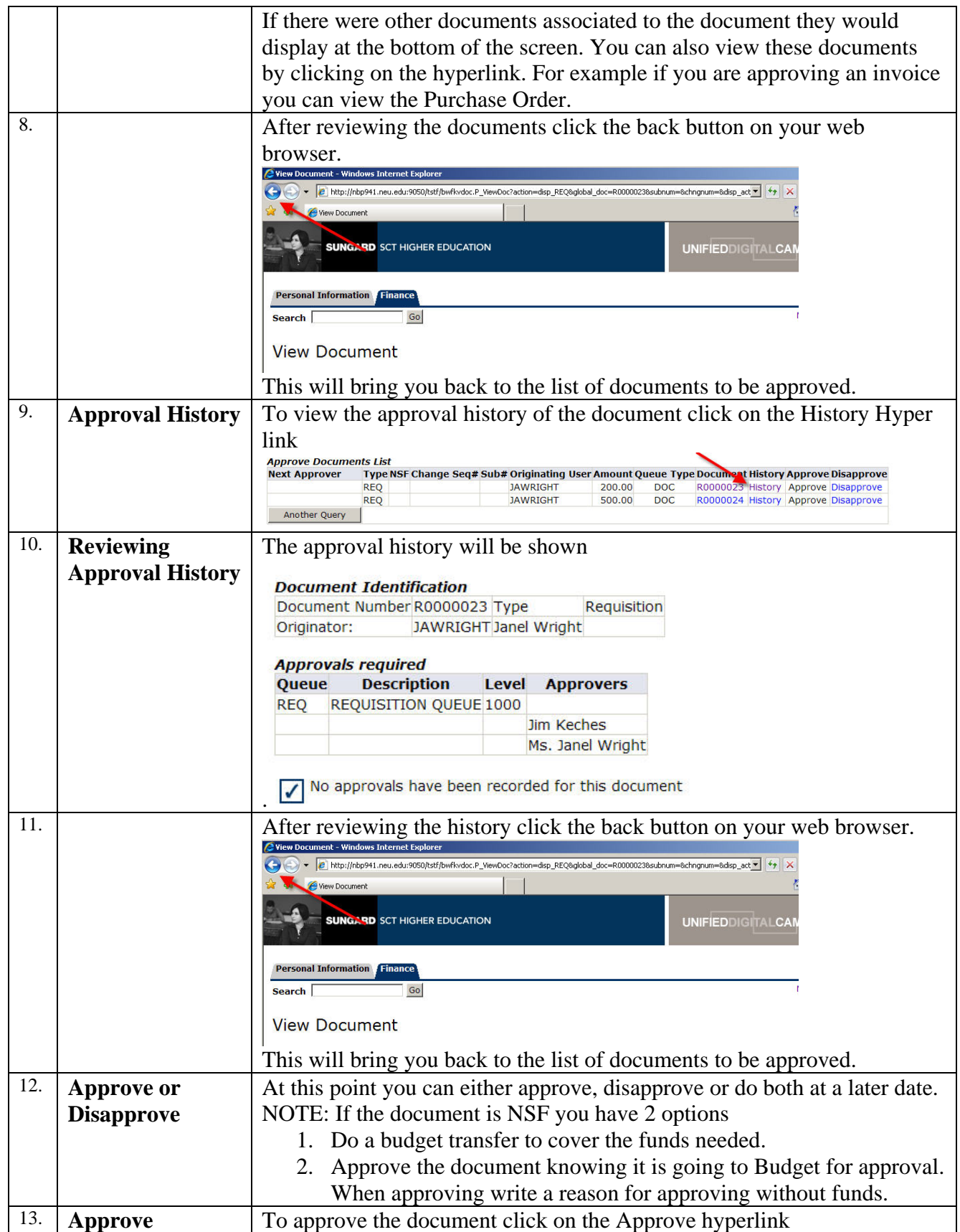

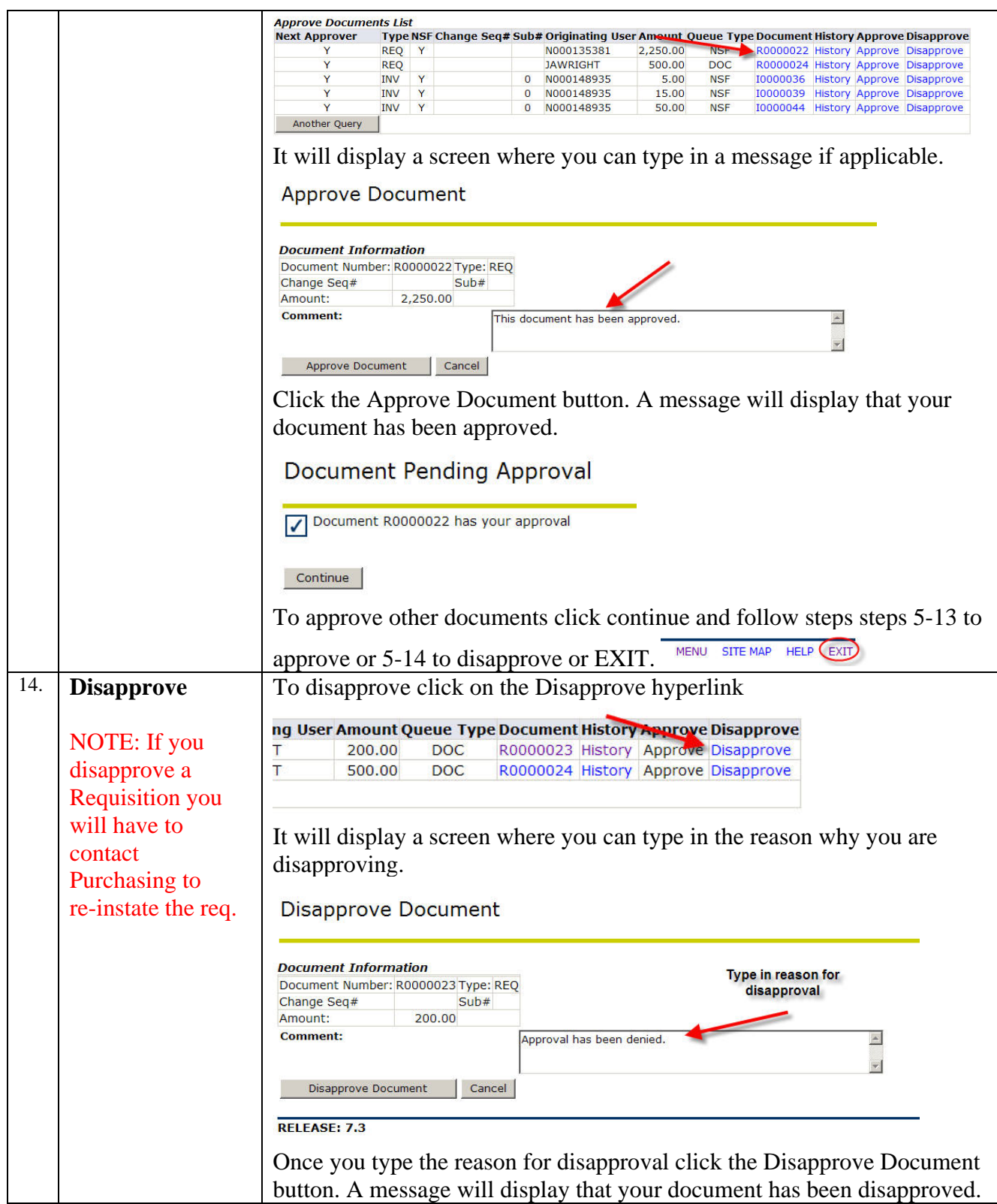

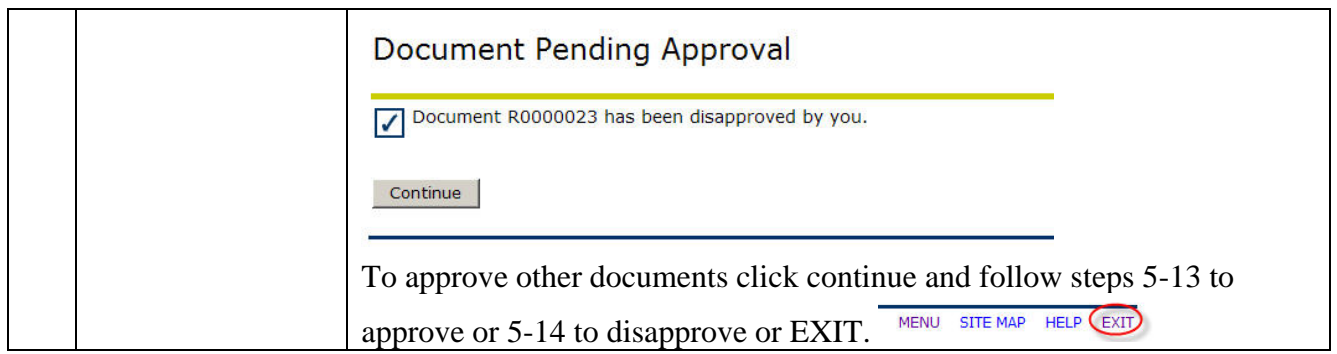